# **Estado del arte de los gestores de ventanas en GNU /Linux**

TFC – GNU / Linux Raúl Gómez Sánchez

# Índice

#### **1. Introducción a los gestores de ventanas**

1.1 Metáfora del escritorio y WIMP

1.3 Tipos de gestores

#### **2. El sistema X Window**

2.1 Ejemplo de funcionamiento

#### **3. Evolución de los gestores**

3.1 Evolución de los gestores – WayLand

3.2 Evolución de los gestores – MicroXwin

3.3 Evolución de los gestores - Otras opciones

#### **4. Análisis de gestores**

4.1 Kwin y Mutter

4.2 Enlightenment y Xfwm

4.3 Fluxbox y Openbox

**5. Conclusiones**

### 1. Introducción a los gestores de ventanas

- Función  $\rightarrow$  Controlar ubicación y apariencia de las ventanas
- Acciones  $\rightarrow$  Abrir, cerrar, minimizar, maximizar, mover, escalar
- Múltiples opciones en GNU/Linux
- Gestor de ventanas y entorno de escritorio

# 1.1 Metáfora del escritorio y WIMP

- Evolución del sistema basado en línea de comandos
- Facilita el aprendizaje y ha extendido el uso de los equipos informáticos.
- Iconografía análoga a la de un escritorio.
- Windows, Icons, Menus, Pointers
- Principal paradigma de interacción
- Opción idónea para pantallas en 2D
- ¿Agotamiento?  $\rightarrow$  nuevos paradigmas

# 1.2 Tipos de gestores

- De composición
	- Ventanas creadas y dibujadas de forma separada y compuestas después en el buffer de pantalla
	- Pemiten gran variedad de efectos 2D y 3D
	- Alto consumo de recursos
- De pila
	- Uso de ventanas superpuestas y buffer individual
	- Menor capacidad de efectos
	- Mayor eficiencia en el uso de recursos
- De mosaico
	- Ventanas sin posibilidad de solapación
	- Gestores más simples, uso de pocos recursos.

#### 2. El sistema X Window

- Primer software creado para aportar un sistema gráfico en Unix
- Permite ejecución remota de aplicaciones gráficas entre distintos dispositivos
- Arquitectura Cliente servidor
- XFree86  $\rightarrow$  X.Org  $\rightarrow$  implementación del sistema más usado

### 2.1 Ejemplo de funcionamiento

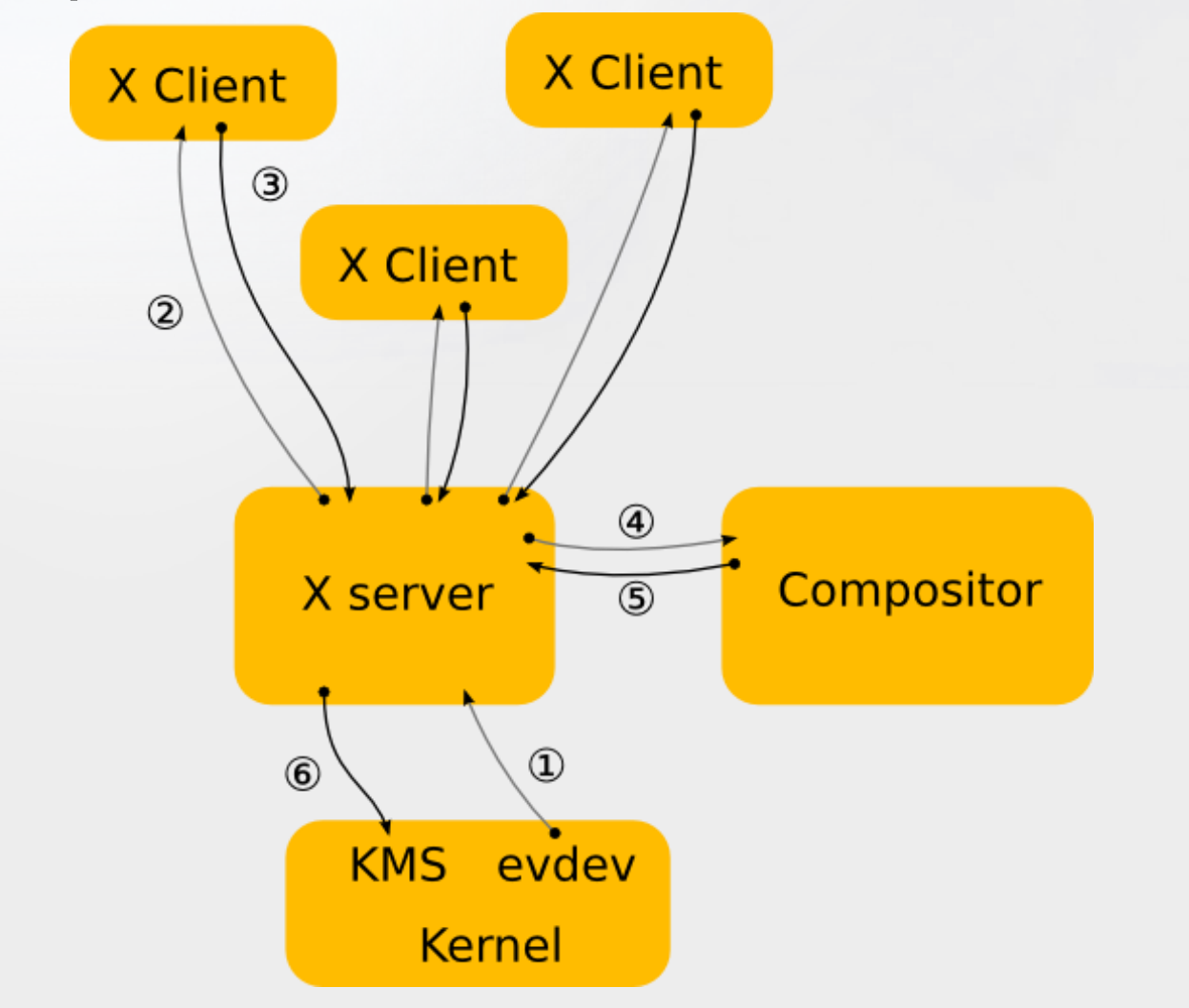

# 3.1 Evolución de los gestores - Wayland

- Comunicación directa con aplicaciones y hardware de vídeo.
- Uso de OpenGL
- Más eficiente y ligero que X Window
- Compatible con X Window (fácil migración)
- Ha comenzado su implantación en las principales distribuciones.

## 3.2 Evolución de los gestores - MicroXwin

- Eliminación del sistema cliente –servidor de X Window
- Servidor sustituido por un módulo del kernel
- Mayor rapidez y menor consumo de recursos
- Aún está en una fase poco extendida
- Reticencias por módulo propietario

#### 3.3 Evolución de los gestores – Otras opciones

- Metisse
	- Servidor X Modificado
	- Dibuja las ventanas fuera de la pantalla
	- User Interface Façades
- Xynth
	- Gestor de ventanas embebido
	- Muy ligero y portable
- DirectFB
	- Librería que permite la comunicación directa con el hardware de vídeo

#### 4.1 Análisis de gestores Kwin y Mutter

- Kwin  $\rightarrow$  KDE Mutter  $\rightarrow$  GNOME
- Características comunes
	- Gestores de tipo composición
	- Características visuales avanzadas (efectos 3D)
	- Alta capacidad de configuración
	- Alto consumo de recursos de CPU y memoria
	- Necesidad de uso de drivers propietarios (especialmente para Compiz)

#### 4.2 Análisis de gestores Enlightenment y Xfwm

- Enlightenment
	- Gestor de tipo pila
	- No pertenece a ningún entorno de escritorio
	- Bajo consumo de recursos

- Xfwm
	- Gestor de tipo composición
	- Gestor del entorno Xfce
	- Interfáz gráfico potente
	- Bajo consumo de recursos

#### 4.3 Análisis de gestores Fluxbox y Openbox

- Fluxbox
	- Gestor de tipo pila
	- Apariencia gráfica muy sencilla
	- Personalizable por edición de archivos de textos
	- Muy bajo consumo de recursos
- Openbox
	- Evolución sobre Fluxbox
	- Gestor sencillo
	- Muy bajo consumo de recursos
	- Opción recomendada para equipos limitados

# 5. Conclusiones

 $\bullet$  Idea principal  $\rightarrow$  estudio general sobre gestores de ventanas y su evolución.

- Análisis de gestores:
	- $-$  Altos recursos  $\rightarrow$  Kwin = Mutter
	- $-$  Bajos recursos  $\rightarrow$  Openbox
	- Gestor general recomendado  $\rightarrow$  Xfwm